Workgroup: Network Working Group

Internet-Draft:

draft-shahzad-scim-device-model-05

Published: 2 June 2023

Intended Status: Standards Track

Expires: 4 December 2023

Authors: M. Shahzad

North Carolina State University

H. Iqbal E. Lear

North Carolina State University Cisco Systems

Device Schema Extensions to the SCIM model

#### Abstract

The initial core schema for SCIM (System for Cross Identity Management) was designed for provisioning users. This memo specifies schema extensions that enables provisioning of devices, using various underlying bootstrapping systems, such as Wifi EasyConnect, RFC 8366 vouchers, and BLE passcodes.

### Status of This Memo

This Internet-Draft is submitted in full conformance with the provisions of BCP 78 and BCP 79.

Internet-Drafts are working documents of the Internet Engineering Task Force (IETF). Note that other groups may also distribute working documents as Internet-Drafts. The list of current Internet-Drafts is at <a href="https://datatracker.ietf.org/drafts/current/">https://datatracker.ietf.org/drafts/current/</a>.

Internet-Drafts are draft documents valid for a maximum of six months and may be updated, replaced, or obsoleted by other documents at any time. It is inappropriate to use Internet-Drafts as reference material or to cite them other than as "work in progress."

This Internet-Draft will expire on 4 December 2023.

# Copyright Notice

Copyright (c) 2023 IETF Trust and the persons identified as the document authors. All rights reserved.

This document is subject to BCP 78 and the IETF Trust's Legal Provisions Relating to IETF Documents

(<a href="https://trustee.ietf.org/license-info">https://trustee.ietf.org/license-info</a>) in effect on the date of publication of this document. Please review these documents carefully, as they describe your rights and restrictions with respect to this document. Code Components extracted from this document must include Revised BSD License text as described in

Section 4.e of the Trust Legal Provisions and are provided without warranty as described in the Revised BSD License.

### Table of Contents

- 1. Introduction
  - 1.1. Why SCIM for devices?
  - 1.2. Protocol Participants
  - 1.3. Schema Description
  - 1.4. Schema Representation
  - 1.5. Terminology
- ResourceType Device
  - 2.1. Common Attributes
- 3. SCIM Core Device Schema
  - 3.1. Singular Attributes
- 4. Device Groups
- Resource Type EndpointApp
- 6. SCIM EndpointApp Schema
  - 6.1. Common Attributes
  - 6.2. Singular Attributes
  - 6.3. Complex Attribute
- 7. SCIM Device Extensions
  - 7.1. BLE Extension
    - 7.1.1. Singular Attributes
    - 7.1.2. <u>Multivalued Attributes</u>
    - 7.1.3. BLE Pairing Method Extensions
  - 7.2. DPP EasyConnect Extension
    - 7.2.1. Singular Attributes
    - 7.2.2. Multivalued Attributes
  - 7.3. Zigbee Extension
    - 7.3.1. Singular Attribute
    - 7.3.2. Multivalued Attribute
  - 7.4. The Endpoint Applications Extension Schema
    - 7.4.1. Singular Attributes
    - 7.4.2. Multivalued Attribute
- 8. Schema JSON Representation
  - 8.1. Resource Schema
  - 8.2. Device Core Schema JSON
  - 8.3. EndpointApp Schema JSON
  - 8.4. BLE Extension Schema JSON
  - 8.5. DPP Extension Schema JSON
  - 8.6. Zigbee Extension Schema JSON
  - 8.7. EndpointAppsExt JSON Extension Schema
- 9. <u>Security Considerations</u>
- 10. IANA Considerations
- 11. Changes from Earlier Versions
- 12. OpenAPI representation
  - 12.1. Device Core Schema OpenAPI Representation
  - 12.2. EndpointApp Schema OpenAPI Representation

- 12.3. BLE Extension Schema OpenAPI Representation
- 12.4. DPP Extension Schema OpenAPI Representation
- 12.5. Zigbee Extension Schema OpenAPI Representation
- 12.6. EndpointAppsExt Extension Schema OpenAPI Representation
- 13. Changes
- 14. TBD
- 15. References
  - 15.1. Normative References
  - 15.2. Informative References
- <u>Authors' Addresses</u>

#### 1. Introduction

The Internet of Things presents a management challenge in many dimensions. One of them is the ability to onboard and manage large number of devices. There are many models for bootstrapping trust between devices and network deployments. Indeed it is expected that different manufacturers will make use of different methods.

SCIM (System for Cross Identity Management) [RFC7643] [RFC7644] defines a protocol and a schema for provisioning of users. However, it can easily be extended to provision devices. The protocol and core schema were designed to permit just such extensions. Bulk operations are supported. This is good because often devices are procured in bulk.

## 1.1. Why SCIM for devices?

Some might ask why SCIM is well suited for this purpose and not, for example, NETCONF or RESTCONF with YANG. After all, there are all sorts of existing models available. The answer is that the only information being passed about the device is neither state nor device configuration information, but only information necessary to bootstrap trust so that the device may establish connectivity.

### 1.2. Protocol Participants

In the normal SCIM model, it was presumed that large federated deployments would be SCIM clients who provision and remove employees and contractors as they are enter and depart those deployments, and federated services such as sales, payment, or conferencing services would be the servers.

In the device model, the roles are reversed, and may be somewhat more varied. A deployment network management system gateway (NMS gateway) plays the role of the server, receiving information about devices that are expected to be connected to its network. That server will apply appropriate local policies regarding whether/how the device should be connected.

The client may be one of a number of entities:

- \*A vendor who is authorized to add devices to a network as part of a sales transaction. This is similar to the sales integration sometimes envisioned by Bootstrapping Remote Key Infrastructure (BRSKI) [RFC8995].
- \*A client application that administrators or employees use to add, remove, or get information about devices. An example might be an tablet or phone app that scans Easyconnect QR codes.

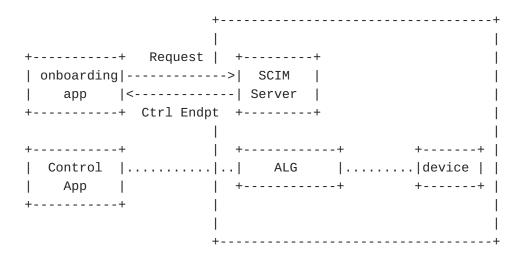

Figure 1: Basic Architecture

In <u>Figure 1</u>, the onboarding app provides the device particulars. As part of the response, the SCIM server might provide additional information, especially in the case of non-IP devices, where an application-layer gateway may need to be used to communicate with the device. The control endpoint is one among a number of objects that may be returned.

## 1.3. Schema Description

RFC 7643 does not prescribe a language to describe a schema. We have chosen the JSON schema language [I-D.bhutton-json-schema] for this purpose. This implies that use of XML for this device extension is not supported.

Several additional schemas specify specific onboarding mechanisms, such as BLE and Wifi Easy Connect.

## 1.4. Schema Representation

Attributes defined in the device core schema and extensions comprise characteristics and SCIM datatypes defined in Sections 2.2 and 2.3 of the [RFC7643]. This RFC does not define new characteristics and datatypes for the SCIM attributes.

## 1.5. Terminology

The key words "MUST", "MUST NOT", "REQUIRED", "SHALL", "SHALL NOT", "SHOULD", "SHOULD NOT", "RECOMMENDED", "NOT RECOMMENDED", "MAY", and "OPTIONAL" in this document are to be interpreted as described in BCP 14 [RFC2119] [RFC8174] when, and only when, they appear in all capitals, as shown here.

## 2. ResourceType Device

This section defines a new resource type, 'Device'. The "ResourceType" schema specifies the metadata about a resource type (see section 6 of [RFC7643]). The resource "Devices" comprises a core device schema and several extension schemas. The core schema provides a minimal resource representation, whereas extension schemas extend the core schema depending on the device's capability. The JSON schema for Device resource type is in Section 8.1.

#### 2.1. Common Attributes

The Device schema contains three common attributes as defined in the [RFC7643].

id

An id is a required and unique attribute of the device core schema (see section 3.1 of [RFC7643]).

externalID

An externalID is an optional attribute (see section 3.1 of [RFC7643]).

meta

Meta is a complex attribute and is required (see section 3.1 of [RFC7643]).

#### 3. SCIM Core Device Schema

The core device schema provides the minimal representation of a resource "Device". It contains only those attributes that any device may need. Not all attributes are optional. The core schema for

"Device" is identified using the schema URI:
"urn:ietf:params:scim:schemas:core:2.0:Device". The following attributes are defined in the device core schema.

# 3.1. Singular Attributes

### deviceDisplayName

This attribute is of type "string" and provides a human-readable name for a device. It is intended to be displayed to end-users and should be suitable for that purpose. The attribute is not required, and is not case-sensitive. The attribute may be modified and should be returned by default. No uniqueness constraints are imposed on this attribute.

#### adminState

The "adminState" attribute is of type "boolean" and is a mutable attribute. If set to TRUE, the commands such as connect, disconnect, subscribe that control app sends to the controller for the devices will be processed by the controller. If set to FALSE, any command coming from the control app for the device will be rejected by the controller. This attribute is required and mutable. The attribute should be returned by default and there is uniqueness contraint on the attribute.

## mudUrl

The mudUrl attribute represents the URL to the MUD file associated with this device. This attribute is optional and mutable. The mudUrl value is case sensitive and not unique. When present, this attribute may be used as described in [RFC8520]. This attribute is case sensitive and returned by default.

| İ                 | Multi<br>  Value | Req | Case<br>  Exact | Mutable<br> | Return | Unique  <br> |
|-------------------|------------------|-----|-----------------|-------------|--------|--------------|
| deviceDisplayName | F                | F   | F               | RW          | Def    | None         |
| adminState        | F                | T   | F               | RW          | Def    | None         |
| mudUrl            | F                | F   | Т               | RW<br>      | Def    | None         |

Figure 2: Characteristics of device schema attributes. (Req = Required, T = True, F = False, RW = ReadWrite, and Def = Default)

An example of a device SCIM object is as follows:

```
<CODE BEGINS>
{
    "schemas": ["urn:ietf:params:scim:schemas:core:2.0:Device"],
    "id": "e9e30dba-f08f-4109-8486-d5c6a3316111",
    "deviceDisplayName": "BLE Heart Monitor",
    "adminState": true,
    "meta": {
        "resourceType": "Device",
        "created": "2022-01-23T04:56:22Z",
        "lastModified": "2022-05-13T04:42:34Z",
        "version": "W\/\"a330bc54f0671c9\"",
        "location": "https://example.com/v2/Device/e9e30dba-f08f
        -4109-8486-d5c6a3316111"
    }
}
```

<CODE ENDS>

The schema for the device is presented in JSON format in Section Section 8.2, while the openAPI representation is provided in Section Section 12.1.

## 4. Device Groups

Device groups are created using the SCIM groups as defined in [RFC7643] Section 4.2.

## 5. Resource Type EndpointApp

This section defines a new resource type, 'EndpointApp'. The "ResourceType" schema specifies the metadata about a resource type (see section 6 of [RFC7643]). The resource "EndpointApp" represents partner applications that can control and/or receive data from the devices. The JSON schema for EndpointApp resource type is in Section 8.1. The attributes comprising EndpointsApp are listed in Section 6. The "EndpointApp" are included in the endpoint applications extension ("endpointAppsExt") Section 7.4.

# 6. SCIM EndpointApp Schema

The schema for "EndpointApp" is identified using the schema URI: "urn:ietf:params:scim:schemas:core:2.0:EndpointApp". The following attributes are defined in this schema.

#### 6.1. Common Attributes

The EndpointApp schema contains three common attributes as defined in the [RFC7643].

# 6.2. Singular Attributes

## applicationType

This attribute is of type "string" and represents the type of application. It will only contain two values; 'deviceControl' or 'telemetry'. 'deviceControl' is the application that sends commands to control the device. 'telemetry' is the application that receives data from the device. The attribute is required, and is not casesensitive. The is attribute readOnly and should be returned by default. No uniqueness constraints are imposed on this attribute.

### applicationName

The "applicationName" attribute is of type "string" and represents a human readable name for the application. This attribute is required and mutable. The attribute should be returned by default and there is no uniqueness contraint on the attribute.

#### client-token

This attribute type string contains a token that the client will use to authenticate itself. Each token may be a string up to 500 characters in length. It is mutable, required, case sensitive and returned by default if exists.

## 6.3. Complex Attribute

## certificateInfo

It is the complex attribute that Contains x509 certificate's subject name and root CA information associated with the device control or telemetry app. It further has three attributes that are described below.

## rootCN

It is the root certificate common name. This attribute is required, read only, singular and case sensitive.

#### subjectName

Also known as the Common Name (CN), the Subject Name is a field in the X.509 certificate that identifies the primary domain or IP address for which the certificate is issued. This attribute is not required, read only, singular and case sensitive.

### subjectAlternativeName

This attribute allows for the inclusion of multiple domain names and IP addresses in a single certificate. This enables the certificate to be used for multiple related domains or IPs without the need for separate certificates for each. This attribute is not required, read only, multivalued and case sensitive.

| +============      | =+ | ====== | =+: | ==== | +: | =====- | +======     | =+ | ====== | :+= | ======+ |
|--------------------|----|--------|-----|------|----|--------|-------------|----|--------|-----|---------|
| Attribute<br> <br> | İ  | Value  | İ   | ·    | İ  | Exact  | Mutable<br> | İ  |        | İ   | i       |
| applicationType    |    | F      |     | Т    | I  | F      | R           | 1  | Def    |     | None    |
| applicationName    | -  | F      |     | Т    |    | F      | RW          |    | Def    |     | None    |
| client-token       | -  | F      |     | Т    |    | Т      | RW          |    | Def    |     | None    |
| certificateInfo    | I  | F      |     | F    | I  | F      | R           | I  | Def    |     | None    |
|                    |    | F      |     | Т    | I  | Т      | R           | 1  | Def    |     | None    |
|                    | I  | F      |     | F    | I  | Т      | R           | I  | Def    |     | None    |
|                    | -  | Т      |     | F    |    | Т      | R           |    | Def    |     | None    |

Figure 3: Characteristics of EndpointApp schema attributes. (Req = Required, T = True, F = False, R = ReadOnly, RW = ReadWrite, Manuf = Manufactirer and Def = Default)

Note that attributes client-token and certificateInfo are used for the authentication of the application. Both SHALL NOT exist together in the SCIM object. Either client-token or certificateInfo SHALL be present in the SCIM object.

An example of a endpointApp SCIM object is as follows. Note that since certificateInfo is present in the example, client-token attribute is NULL.

```
<CODE BEGINS>
  "schemas": ["urn:ietf:params:scim:schemas:core:2.0:EndpointApp"],
  "id": "e9e30dba-f08f-4109-8486-d5c6a3316212",
  "applicationType": "deviceControl",
  "applicationName": "Device Control App 1",
  "certificateInfo": {
      "rootCN": "DigiCert Global Root CA",
      "subjectName": "wwww.example.com",
      "subjectAlternativeName": ["xyz.example.com",
          "abc.example.com"]
 },
  "client-token": null,
  "meta": {
    "resourceType": "EndpointApp",
    "created": "2022-01-23T04:56:22Z",
    "lastModified": "2022-05-13T04:42:34Z",
    "version": "W\/\"a330bc54f0671c9\"",
    "location": "https://example.com/v2/EndpointApp/e9e30dba-f08f
       -4109-8486-d5c6a3316212"
 }
}
<CODE ENDS>
```

The schema for the endpointApp is presented in JSON format in Section <u>Section 8.3</u>, while the openAPI representation is provided in Section <u>Section 12.2</u>.

#### 7. SCIM Device Extensions

SCIM provides various extension schemas, their attributes, JSON representation, and example object. These schemas extend the core device schema based on the device's capability (communication stack). This RFC presents an additional hierarchical level by introducing extensions within an extension. See below for more details.

[[ DISCUSS: Is this okay with the working group? ]]

## 7.1. BLE Extension

This schema extends the device schema to represent the devices supporting BLE. The extension is identified using the following schema URI:

urn:ietf:params:scim:schemas:extension:ble:2.0:Device

The attributes are as follows:

## 7.1.1. Singular Attributes

deviceMacAddress

A string value that represent a public MAC address assigned by the manufacturer. It is a unique 48-bit value. Ir is required, case insensitive, and it is mutable and return as default. The regex pattern is the following:

 $[0-9A-Fa-f]{2}(:[0-9A-Fa-f]{2}){5}$ 

isRandom

A boolean flag taken from the BLE core specification, 5.3. If FALSE, the device is using a public MAC address. If TRUE, the device uses a Random address resolved using IRK. This attribute is not required, it is mutable, and returned by default. Its default value is FALSE.

separateBroadcastaddress

When present, this address is used for broadcasts/advertisements. This value MUST NOT be set when an IRK is provided. Its form is the same as deviceMacAddress. It is not required, multivalued, mutable, and returned by default.

irk

A string value, Identity resolving key, which is unique for every device. It is used to resolve the random address. It is required when addressType is TRUE. It is mutable and return by default.

## 7.1.2. Multivalued Attributes

versionSupport

A multivalued attribute that provides all the BLE versions supported by the device in the form of an array. For example, [4.1, 4.2, 5.0, 5.1, 5.2, 5.3]. It is required, mutable, and return as default.

pairingMethods

An array of pairing methods associated with the BLE device. The pairing methods may require sub-attributes, such as key/password, for the device pairing process. To enable the scalability of pairing methods in the future, they are represented as extensions to incorporate various attributes that are part of the respective pairing process. Pairing method extensions are nested inside the BLE extension. It is required, case sensitive, mutable, and returned by deafult.

## 7.1.3. BLE Pairing Method Extensions

The details on pairing methods and their associated attributes are in section 2.3 of [BLE53]. This memo defines extensions for four pairing methods that are nested insided the BLE extension schema. Each extension contains the common attributes Section 2.1. These extension are are as follows.

(i) pairingNull extension is identified using the following schema URI:

urn:ietf:params:scim:schemas:extension:pairingNull:2.0:Device

pairingNull does not have any attribute. It allows pairing for BLE devices that do not require a pairing method.

(ii) pairingJustWorks extension is identified using the following schema URI:

urn:ietf:params:scim:schemas:extension:pairingJustWorks:2.0:Device

Just works pairing method does not require a key to pair devices. For completeness, the key attribute is included and is set to 'null'. Key attribute is required, immutable, and return by default.

(iii) pairingPassKey extension is identified using the following schema URI:

urn:ietf:params:scim:schemas:extension:pairingPassKey:2.0:Device

The pass key pairing method requires a 6-digit key to pair devices. This extension has one singular integer attribute, "key", which is required, mutable and returned by default. The key pattern is as follows:

^[0-9]{6}\$

(iv) pairingOOB extension is identified using the following schema URI:

urn:ietf:params:scim:schemas:extension:pairing00B:2.0:Device

The out-of-band pairing method includes three singular attributes, i.e., key, randomNumber, and confirmationNumber.

key The key is string value, required and received from out-of-bond sources such as NFC. It is case sensitive, mutable, and returned by default.

randomNumber It represents a nounce added to the key. It is and integer value that is required attribute. It is mutable and returned by default.

confirmationNumber An integer which some solutions require in RESTful message exchange. It is not required. It is mutable and returned by default if it exists.

| +===================================== |   | İ | • | Case<br>  Exact | +=====<br>  Mutable<br> <br>+====== | Return<br> | i i   |
|----------------------------------------|---|---|---|-----------------|-------------------------------------|------------|-------|
| deviceMacAddress                       | • | • |   | F               | RW                                  | Def        | Manuf |
| isRandom                               | F | 1 | Т | F               | RW                                  | Def        | None  |
| sepBroadcastAdd                        | F | 1 | Т | F               | RW                                  | Def        | None  |
|                                        | F | 1 | F | F               | RW                                  | Def        | Manuf |
|                                        | T | 1 | Т | F               | RW                                  | Def        | None  |
|                                        | Т | 1 | Т | T               | RW                                  | Def        | None  |

Figure 4: Characteristics of BLE extension schema attributes.

sepBroadcastAdd is short for separateBroadcastaddress. (Req = Required,

T = True, F = False, RW = ReadWrite, Def = Default, and Manuf =

Manufacturer).

An example of a device object with BLE extension is as follows:

```
<CODE BEGINS>
  "schemas": ["urn:ietf:params:scim:schemas:core:2.0:Device",
     "urn:ietf:params:scim:schemas:extension:ble:2.0:Device"],
  "id": "e9e30dba-f08f-4109-8486-d5c6a3316111",
  "deviceDisplayName": "BLE Heart Monitor",
  "adminState": true,
  "urn:ietf:params:scim:schemas:extension:ble:2.0:Device" : {
    "versionSupport": ["5.3"],
    "deviceMacAddress": "2C:54:91:88:C9:E2",
    "isRandom": false,
    "separateBroadcastAddress": ["AA:BB:88:77:22:11", "AA:BB:88:77
       :22:12"],
    "pairingMethods": ["urn:ietf:params:scim:schemas:extension
       :pairingNull:2.0:Device",
        "urn:ietf:params:scim:schemas:extension:pairingJustWorks
           :2.0:Device",
        "urn:ietf:params:scim:schemas:extension:pairingPassKey:2.0
           :Device",
        "urn:ietf:params:scim:schemas:extension:pairing00B:2.0
    "urn:ietf:params:scim:schemas:extension:pairingNull:2.0:Device"
       : null,
    "urn:ietf:params:scim:schemas:extension:pairingJustWorks:2.0
       :Device": {
      "key": null
   },
    "urn:ietf:params:scim:schemas:extension:pairingPassKey:2.0
       :Device" : {
      "key": 123456
    },
    "urn:ietf:params:scim:schemas:extension:pairing00B:2.0:Device":
      "key": "TheKeyvalueRetrievedFromOOB",
      "randNumber": 238796813516896
   }
  },
  "meta": {
    "resourceType": "Device",
      "created": "2022-01-23T04:56:22Z",
    "lastModified": "2022-05-13T04:42:34Z",
    "version": "W\/\"a330bc54f0671c9\"",
    "location": "https://example.com/v2/Device/e9e30dba-f08f-4109
       -8486-d5c6a3316111"
 }
}
<CODE ENDS>
```

The schema for the BLE extension is presented in JSON format in Section <u>Section 8.4</u>, while the openAPI representation is provided in Section <u>Section 12.3</u>.

## 7.2. DPP EasyConnect Extension

A schema that extends the device schema to enable WiFi EasyConnect (otherwise known as Device Provisioning Protocol). The extension is identified using the following schema URI:

urn:ietf:params:scim:schemas:extension:dpp:2.0:Device

The attributes in this extension are adopted from [DPP2]. The attributes are as follows:

## 7.2.1. Singular Attributes

dppVersion |

An integer that represents the version of DPP the device supports. This attribute is required, case insensitive, mutable, and returned by default.

bootstrapKey

A string value representing Elliptic-Curve Diffie-Hellman (ECDH) public key. The base64 encoded lengths for P-256, P-384, and P-521 are 80, 96, and 120 characters. This attribute is required, casesensitive, mutable, and returned by default.

deviceMacAddress

The manufacturer assigns the MAC address stored as string. It is a unique 48-bit value. This attribute is optional, case insensitive, mutable, and returned by default. The regex pattern is as follows:

 $[0-9A-Fa-f]{2}(:[0-9A-Fa-f]{2}){5}.$ 

serialNumber

An alphanumeric serial number, stored as string, may also be passed as bootstrapping information. This attribute is optional, case insensitive, mutable, and returned by default.

### 7.2.2. Multivalued Attributes

bootstrappingMethod

It is the array of strings of all the bootstrapping methods available on the enrollee device. For example, [QR, NFC]. This

attribute is optional, case insensitive, mutable, and returned by default.

#### classChannel

This attribute is an array of strings of global operating class and channel shared as bootstrapping information. It is formatted as class/channel. For example, ['81/1','115/36']. This attribute is optional, case insensitive, mutable, and returned by default.

| '                   | Multi<br>  Value | Req | Case<br>  Exact | Mutable<br> | Return<br> | Unique  <br> |
|---------------------|------------------|-----|-----------------|-------------|------------|--------------|
| dppVersion          | F                | T   | F               | RW          | Def        | None         |
| bootstrapKey        | F                | T   | Т               | RW          | Def        | None         |
| deviceMacAddress    | F                | F   | F               | RW          | Def        | Manuf        |
| serialNumber        | F                | F   | F               | RW          | Def        | None         |
| bootstrappingMethod | J Т              | F   | F               | RW          | Def        | None         |
| classChannel        | J Т              | F   | F               | RW          | Def        | None         |

Figure 5: Characteristics of DPP extension schema attributes. (Req = Required, T = True, F = False, RW = ReadWrite, Def = Default, and Manuf = Manufacturer).

An example of a device object with DPP extension is below:

```
<CODE BEGINS>
        "schemas": ["urn:ietf:params:scim:schemas:core:2.0:Device",
                 "urn:ietf:params:scim:schemas:extension:dpp:2.0
                    :Device"],
        "id": "e9e30dba-f08f-4109-8486-d5c6a3316111",
        "displayName": "WiFi Heart Monitor",
        "adminState": true,
        "urn:ietf:params:scim:schemas:extension:dpp:2.0:Device" : {
                "dppVersion": 2,
                "bootstrappingMethod": ["QR"],
                "bootstrapKey":
                    "MDkwEwYHKoZIzj@CAQYIKoZIzj@DAQcDIgADURzxmt
                   tZoIRIPWGoQMV00XHWCAQIhXruVW0z0NjlkIA=",
                "deviceMacAddress": "2C:54:91:88:C9:F2",
                "classChannel": ["81/1", "115/36"],
                "serialNumber": "4774LH2b4044"
        },
        "meta": {
          "resourceType": "Device",
      "created": "2022-01-23T04:56:22Z",
          "lastModified": "2022-05-13T04:42:34Z",
          "version": "W\/\"a330bc54f0671c9\"",
          "location": "https://example.com/v2/Device/e9e30dba-f08f
             -4109-8486-d5c6a3316111"
        }
}
<CODE ENDS>
```

The schema for the DPP extension is presented in JSON format in Section Section 8.5, while the openAPI representation is provided in Section  $\frac{\text{Section 8.5}}{\text{12.4}}$ .

#### 7.3. Zigbee Extension

A schema that extends the device schema to enable the provisioning of Zigbee devices. The extension is identified using the following schema URI:

urn:ietf:params:scim:schemas:extension:zigbee:2.0:Device

It has one singular attribute and one multivalued attribute. The attributes are as follows:

### 7.3.1. Singular Attribute

deviceEui64Address

An EUI-64 (Extended Unique Identifier) device address stored as string. This attribute is required, case insensitive, mutable, and returned by default. The regex pattern is as follows:

 $[0-9A-Fa-f]{16}$ 

## 7.3.2. Multivalued Attribute

versionSupport

An array of strings of all the Zigbee versions supported by the device. For example, [3.0]. This attribute is required, case insensitive, mutable, and returned by default.

| •                  | Multi<br>  Value | Req  <br> | Case<br>Exact | Mutable<br> | Return<br> | Unique  <br> |
|--------------------|------------------|-----------|---------------|-------------|------------|--------------|
| deviceEui64Address | F                | T         | F             | RW          | Def        | None         |
| versionSupport     | T                | T         | F             | RW          | Def        | None         |

Figure 6: Characteristics of Zigbee extension schema attributes. (Req = Required, T = True, F = False, RW = ReadWrite, and Def = Default)

An example of a device object with Zigbee extension is shown below:

```
<CODE BEGINS>
  "schemas": ["urn:ietf:params:scim:schemas:core:2.0:Device",
     "urn:ietf:params:scim:schemas:extension:ziqbee:2.0:Device"],
  "id": "e9e30dba-f08f-4109-8486-d5c6a3316111",
  "displayName": "Zigbee Heart Monitor",
  "adminState": true,
  "urn:ietf:params:scim:schemas:extension:zigbee:2.0:Device" : {
    "versionSupport": ["3.0"],
    "deviceEui64Address": "50325FFFFEE76728"
 },
  "meta": {
    "resourceType": "Device",
      "created": "2022-01-23T04:56:22Z",
    "lastModified": "2022-05-13T04:42:34Z",
    "version": "W\/\"a330bc54f0671c9\"",
    "location": "https://example.com/v2/Device/e9e30dba-f08f-4109
       -8486-d5c6a3316111"
 }
}
<CODE ENDS>
```

The schema for the Zigbee extension is presented in JSON format in Section  $\underline{\text{Section 8.6}}$ , while the openAPI representation is provided in Section  $\underline{\text{Section 12.5}}$ .

## 7.4. The Endpoint Applications Extension Schema

Sometimes non-IP devices such as those using BLE or Zigbee require an application gateway interface to manage them. SCIM clients MUST NOT specify this to describe native IP-based devices.

endpointAppsExt provides the list application that connect to enterprise gateway. The endpointAppsExt has one multivalued attribute and two singular attributes. The extension is identified using the following schema URI:

urn:ietf:params:scim:schemas:extension:endpointAppsExt:2.0:Device

# 7.4.1. Singular Attributes

DeviceControlEnterpriseEndpoint

Device control apps use this URL of the enterprise endpoint to reach the enterprise gateway. When the enterprise receives the SCIM object from the onboarding app, it adds this attribute to it and sends it back as a response to the onboarding app. This attribute is required, case-sensitive, mutable, and returned by default. The uniqueness is enforced by the enterprise.

## telemetryEnterpriseEndpoint

Telemetry apps use this URL of the enterprise endpoint to reach the enterprise gateway. When the enterprise receives the SCIM object from the onboarding app, it adds this attribute to it and sends it back as a response to the onboarding app. This attribute is required, case-sensitive, mutable, and returned by default. The uniqueness is enforced by the enterprise.

#### 7.4.2. Multivalued Attribute

#### applications

This is a complex multivalued attribute. It represents a list of endpoint applications i.e., deviceControl and telemetry. Each entry in the list comprises two attributes including "value" and "\$ref".

### value

It is the identifier of the endpoint application formated as UUID. It is same as the common attribute "\$id" of the resource "endpointApp". It is readOnly, required, case insensitive and returned by default.

#### \$ref

It is the reference to the respective endpointApp resource object stored in the SCIM server. It is readOnly, required, case sensitive and returned by default.

| İ                  | Multi<br>  Value | Req  <br> | Case  <br>Exact | Mutable<br> | Return<br> | Unique  <br> |
|--------------------|------------------|-----------|-----------------|-------------|------------|--------------|
| DevContEntEndpoint | F                | T         | Т               | RW          | Def        | Ent          |
| telEntEndpoint     | F                | T         | Т               | RW          | Def        | Ent          |
|                    | T                | T         | F               | RW          | Def        | None         |
|                    | F                | T         | F               | R<br>       | Def        | None         |
| •                  | F                | T         | F               | R           | Def        | None         |

Figure 7: Characteristics of EndpointAppsExt extension schema attributes. DevContEntEndpoint represents attribute

DeviceControlEnterpriseEndpoint and telEntEndpoint represents telemetryEnterpriseEndpoint. (Req = Required, T = True, F = False, R = ReadOnly, RW = ReadWrite, Ent = Enterprise, and Def = Default).

An example of a device object with endpointAppsExt extension is below:

```
<CODE BEGINS>
  "schemas": ["urn:ietf:params:scim:schemas:core:2.0:Device",
     "urn:ietf:params:scim:schemas:extension:ble:2.0:Device",
     "urn:ietf:params:scim:schemas:extension:endpointAppsExt:2.0
        :Device"],
  "id": "e9e30dba-f08f-4109-8486-d5c6a3316111",
  "displayName": "BLE Heart Monitor",
  "adminState": true,
    "urn:ietf:params:scim:schemas:extension:ble:2.0:Device" :
               "versionSupport": ["5.3"],
    "deviceMacAddress": "2C:54:91:88:C9:E2",
    "addressType": false,
      "pairingMethods": [
        "urn:ietf:params:scim:schemas:extension:pairingNull:2.0
           :Device",
        "urn:ietf:params:scim:schemas:extension:pairingJustWorks
           :2.0:Device",
        "urn:ietf:params:scim:schemas:extension:pairingPassKey:2.0
           :Device",
        "urn:ietf:params:scim:schemas:extension:pairing00B:2.0
           :Device"],
    "urn:ietf:params:scim:schemas:extension:pairingNull:2.0:Device"
       : null,
    "urn:ietf:params:scim:schemas:extension:pairingJustWorks:2.0
       :Device": {
      "key": null
   },
    "urn:ietf:params:scim:schemas:extension:pairingPassKey:2.0
       :Device" : {
      "key": 123456
    "urn:ietf:params:scim:schemas:extension:pairing00B:2.0:Device":
      "key": "TheKeyvalueRetrievedFromOOB",
      "randNumber": 238796813516896
   }
 },
  "urn:ietf:params:scim:schemas:extension:endpointAppsExt:2.0
     :Device": {
    "applications": [
        "value" : "e9e30dba-f08f-4109-8486-d5c6a3316212",
        "$ref": "https://example.com/v2/EndpointApp/e9e30dba-f08f
           -4109-8486-d5c6a3316212"
      },
```

```
"value" : "e9e30dba-f08f-4109-8486-d5c6a3316333",
        "$ref" : "https://example.com/v2/EndpointApp/e9e30dba-f08f
           -4109-8486-d5c6a3316333"
      }
    ],
    "DeviceControlEnterpriseEndpoint":
        "https//enterprise.com/device_control_app_endpoint/",
    "telemetryEnterpriseEndpoint":
        "https//enterprise.com/telemetry_app_endpoint/"
 },
  "meta": {
    "resourceType": "Device",
      "created": "2022-01-23T04:56:22Z",
    "lastModified": "2022-05-13T04:42:34Z",
    "version": "W\/\"a330bc54f0671c9\"",
    "location": "https://example.com/v2/Device/e9e30dba-f08f-4109
       -8486-d5c6a3316111"
 }
}
<CODE ENDS>
```

The schema for the endpointAppsExt extension along with BLE extension is presented in JSON format in Section <u>Section 8.7</u>, while the openAPI representation is provided in Section <u>Section 12.6</u>.

8. Schema JSON Representation

# 8.1. Resource Schema

```
<CODE BEGINS>
{
    "schemas": ["urn:ietf:params:scim:schemas:core:2.0
       :ResourceType"],
    "id": "Device",
    "name": "Device",
    "endpoint": "/Device",
    "description": "Device Account",
    "schema": "urn:ietf:params:scim:schemas:core:2.0:Device",
    "schemaExtensions": [
      {
        "schema": "urn:ietf:params:scim:schemas:extension:ble:2.0
           :Device",
        "required": false
      },
        "schema": "urn:ietf:params:scim:schemas:extension:dpp:2.0
           :Device",
        "required": false
      },
        "schema": "urn:ietf:params:scim:schemas:extension:zigbee
           :2.0:Device",
        "required": false
      },
        "schema": "urn:ietf:params:scim:schemas:extension
           :endpointApps:2.0:Device",
        "required": false
      },
        "schema": "urn:ietf:params:scim:schemas:extension
           :pairingNull:2.0:Device",
        "required": false
      },
        "schema": "urn:ietf:params:scim:schemas:extension
           :pairingJustWorks:2.0:Device",
        "required": false
      },
        "schema": "urn:ietf:params:scim:schemas:extension
           :pairingPassKey:2.0:Device",
        "required": false
      },
        "schema": "urn:ietf:params:scim:schemas:extension
           :pairing00B:2.0:Device",
```

```
"required": false
      }
    ],
    "meta": {
      "location": "https://example.com/v2/ResourceTypes/Device",
      "resourceType": "ResourceType"
   }
 },
  {
    "schemas": ["urn:ietf:params:scim:schemas:core:2.0
       :ResourceType"],
    "id": "EndpointApp",
    "name": "EndpointApp",
    "endpoint": "/EndpointApp",
    "description": "Endpoint application such as device control and
        telemetry.",
    "schema": "urn:ietf:params:scim:schemas:core:2.0:EndpointApp",
    "meta": {
      "location": "https
         ://example.com/v2/ResourceTypes/EndpointApp",
      "resourceType": "ResourceType"
   }
 }
]
<CODE ENDS>
```

```
<CODE BEGINS>
{
  "id": "urn:ietf:params:scim:schemas:core:2.0:Device",
  "name": "Device",
  "description": "Device account",
  "attributes" : [
      "name": "deviceDisplayName",
      "type": "string",
      "description": "Human readable name of the device, suitable
          for displaying to end-users. For example, 'BLE Heart
          Monitor' etc.",
      "multivalues": false,
      "required": false,
      "caseExact": false,
      "mutability": "readWrite",
      "returned": "default",
      "uniqueness": "none"
   },
      "name": "adminState",
      "type": "boolean",
      "description": "A mutable boolean value indicating the device
          administrative status. If set TRUE, the commands (such as
          connect, disconnect, subscribe) that control app sends to
          the controller for the devices will be processeed by the
          controller. If set FALSE, any command comming from the
          control app for the device will be rejected by the
          controller.",
      "multivalues": false,
      "required": true,
      "caseExact": false,
      "mutability": "readWrite",
      "returned": "default",
      "uniqueness": "none"
   },
      "name": "mudUrl",
      "type": "reference",
      "description": "A URL to MUD file of the device (RFC 8520).",
      "multivalues": false,
      "required": false,
      "caseExact": true,
      "mutability": "readWrite",
      "returned": "default",
      "uniqueness": "none"
   }
  ],
  "meta" : {
```

```
"resourceType" : "Schema",
  "location" :
       "/v2/Schemas/urn:ietf:params:scim:schemas:core:2.0:Device"
}
```

8.3. EndpointApp Schema JSON

```
<CODE BEGINS>
{
  "id": "urn:ietf:params:scim:schemas:core:2.0:EndpointApp",
  "name": "EndpointApp",
  "description": "Endpoint application and their credentials",
  "attributes" : [
    {
      "name": "applicationType",
      "type": "string",
      "description": "This attribute will only contain two values;
          'deviceControl' or 'telemetry'.",
      "multivalues": false,
      "required": true,
      "caseExact": false,
      "mutability": "readOnly",
      "returned": "default",
      "uniqueness": "none"
   },
      "name": "applicationName",
      "type": "string",
      "description": "Human readable name of the application.",
      "multivalues": false,
      "required": true,
      "caseExact": false,
      "mutability": "readWrite",
      "returned": "default",
      "uniqueness": "none"
   },
      "name": "certificateInfo",
      "type": "complex",
      "description": "Contains x509 certificate's subject name and
          root CA information associated with the device control or
          telemetry app.",
      "multivalues": false,
      "required": false,
      "caseExact": false,
      "mutability": "readWrite",
      "returned": "default",
      "uniqueness": "none",
      "subAttributes" : [
        {
          "name" : "rootCN",
          "type" : "string",
          "description" : "A root certificate common name.",
          "multiValued" : false,
          "required" : true,
          "caseExact" : true,
```

```
"mutability" : "readOnly",
      "returned" : "default",
      "uniqueness" : "none"
    },
    {
      "name" : "subjectName",
      "type" : "string",
      "description": "Also known as the Common Name (CN), the
          Subject Name is a field in the X.509 certificate that
          identifies the primary domain or IP address for which
          the certificate is issued.",
      "multiValued" : false,
      "required" : false,
      "caseExact" : true,
      "mutability" : "readOnly",
      "returned": "default",
      "uniqueness" : "none"
    },
      "name" : "subjectAlternativeName",
      "type" : "string",
      "description": "This attribute allows for the inclusion
          of multiple domain names and IP addresses in a single
          certificate. This enables the certificate to be used
          for multiple related domains or IPs without the need
          for separate certificates for each.",
      "multiValued" : true,
      "required" : false,
      "caseExact" : true,
      "mutability" : "readOnly",
      "returned" : "default",
      "uniqueness" : "none"
    }
  1
},
  "name": "client-token",
  "type": "string",
  "description": "This attribute contains a token that the
      client will use to authenticate itself. Each token may
      be a string up to 500 characters in length.",
  "multivalues": false,
  "required": false,
  "caseExact": true,
  "mutability": "readWrite",
  "returned": "default",
  "uniqueness": "none"
```

} ],

```
"meta" : {
    "resourceType" : "Schema",
    "location" :
        "/v2/Schemas/urn:ietf:params:scim:schemas:core:2.0:Device"
    }
}

<CODE ENDS>
```

```
<CODE BEGINS>
{
    "id": "urn:ietf:params:scim:schemas:extension:ble:2.0:Device",
    "name": "bleExtension",
    "description": "Ble extension for device account",
    "attributes" : [
      {
        "name": "versionSupport",
        "type": "string",
        "description": "Provides a list of all the BLE versions
            supported by the device. For example, [4.1, 4.2, 5.0,
            5.1, 5.2, 5.3].",
        "multivalues": true,
        "required": true,
        "caseExact": false,
        "mutability": "readWrite",
        "returned": "default",
        "uniqueness": "none"
      },
        "name": "deviceMacAddress",
        "type": "string",
        "description": "It is the public MAC address assigned by
            the manufacturer. It is unique 48 bit value. The regex
            pattern is [0-9A-Fa-f]{2}(:[0-9A-Fa-f]{2}){5}.",
        "multivalues": false,
        "required": true,
        "caseExact": false,
        "mutability": "readWrite",
        "returned": "default",
        "uniqueness": "Manufacturer"
      },
        "name": "isRandom",
        "type": "boolean",
          "description": "The isRandom flag is taken from the BLE
              core specifications 5.3. If TRUE, device is using
              Random address which is resolved using IRK. If not
              present, the value is FALSE.",
        "multivalues": false,
        "required": false,
        "caseExact": false,
        "mutability": "readWrite",
        "returned": "default",
        "uniqueness": "none"
      },
        "name": "separateBroadcastAddress",
```

```
"type": "string",
    "description": "When present, this address is used for
        broadcasts/advertisements. This value MUST NOT be set
        when an IRK is provided. Its form is the same as
        deviceMa`cAddress.",
    "multivalues": true,
    "required": false,
    "caseExact": false,
    "mutability": "readWrite",
    "returned": "default",
    "uniqueness": "none"
 },
    "name": "irk",
    "type": "string",
    "description": "Identity resolving key, which is unique for
        every device. It is used to resolve random address.
        This value MUST NOT be set when
        separateBroadcastAddress is set.",
    "multivalues": false,
    "required": false,
    "caseExact": false,
    "mutability": "readWrite",
    "returned": "default",
    "uniqueness": "Manufacturer"
 },
    "name": "pairingMethods",
    "type": "string",
    "description": "List of pairing methods associated with the
        ble device, stored as schema URI.",
    "multivalues": true,
    "required": true,
    "caseExact": true,
    "mutability": "readWrite",
    "returned": "default",
    "uniqueness": "none"
 }
],
"meta" : {
 "resourceType" : "Schema",
 "location" : "/v2/Schemas/urn:ietf:params:scim:schemas
     :extension:ble:2.0:Device"
"id": "urn:ietf:params:scim:schemas:extension:pairingNull:2.0
   :Device",
"name": "nullPairing",
```

} },

```
"description": "Null pairing method for ble. It is included for
      the devices that do not have a pairing method.",
  "meta" : {
    "resourceType" : "Schema",
    "location" : "/v2/Schemas/urn:ietf:params:scim:schemas
       :extension:pairingNull:2.0:Device"
 }
},
{
  "id": "urn:ietf:params:scim:schemas:extension:pairingJustWorks
     :2.0:Device",
  "name": "pairingJustWorks",
  "description": "Just works pairing method for ble.",
  "attributes" : [
      "name": "key",
      "type": "integer",
      "description": "Just works does not have any key value. For
          completeness, it is added with a key value 'null'.",
      "multivalues": false,
      "required": true,
      "caseExact": false,
      "mutability": "immutable",
      "returned": "default",
      "uniqueness": "none"
    }
  ],
  "meta" : {
    "resourceType" : "Schema",
    "location" : "/v2/Schemas/urn:ietf:params:scim:schemas
       :extension:pairingJustWorks:2.0:Device"
 }
},
{
  "id": "urn:ietf:params:scim:schemas:extension:pairingPassKey
     :2.0:Device",
  "name": "pairingPassKey",
  "description": "Pass key pairing method for ble.",
  "attributes" : [
    {
      "name": "key",
      "type": "integer",
      "description": "A six digit passkey for ble device. The
          pattern of key is [0-9]{6}$.",
      "multivalues": false,
      "required": true,
      "caseExact": false,
      "mutability": "readWrite",
      "returned": "default",
```

```
"uniqueness": "none"
    }
  1,
  "meta" : {
    "resourceType" : "Schema",
    "location" : "/v2/Schemas/urn:ietf:params:scim:schemas
       :extension:pairingPassKey:2.0:Device"
 }
},
{
  "id": "urn:ietf:params:scim:schemas:extension:pairing00B:2.0
     :Device",
  "name": "pairing00B",
  "description": "Pass key pairing method for ble.",
  "attributes" : [
    {
      "name": "key",
      "type": "string",
      "description": "A key value retrieved from out of band
          source such as NFC.",
      "multivalues": false,
      "required": true,
      "caseExact": true,
      "mutability": "readWrite",
      "returned": "default",
      "uniqueness": "none"
    },
      "name": "randomNumber",
      "type": "integer",
      "description": "Nonce added to the key.",
      "multivalues": false,
      "required": true,
      "caseExact": false,
      "mutability": "readWrite",
      "returned": "default",
      "uniqueness": "none"
    },
      "name": "confirmationNumber",
      "type": "integer",
      "description": "Some solutions require confirmation number
          in RESTful message exchange.",
      "multivalues": false,
      "required": false,
      "caseExact": false,
      "mutability": "readWrite",
      "returned": "default",
      "uniqueness": "none"
```

```
<CODE BEGINS>
{
    "id": "urn:ietf:params:scim:schemas:extension:dpp:2.0:Device",
    "name": "dppExtension",
    "description": "Device extension schema for DPP",
    "attributes" : [
      {
        "name": "dppVersion",
        "type": "integer",
        "description": "Version of DPP this device supports.",
        "multivalues": false,
        "required": true,
        "caseExact": false,
        "mutability": "readWrite",
        "returned": "default",
        "uniqueness": "none"
      },
        "name": "bootstrappingMethod",
        "type": "string",
        "description": "The list of all the bootstrapping methods
            available on the enrollee device. For example, [QR,
            NFC].",
        "multivalues": true,
        "required": false,
        "caseExact": false,
        "mutability": "readWrite",
        "returned": "default",
        "uniqueness": "none"
      },
        "name": "bootstrapKey",
        "type": "string",
        "description": "This key is Elliptic-Curve Diffie-Hellman
           (ECDH) public key. The base64 encoded length for P-256,
            P-384, and P-521 is 80, 96, and 120 characters.",
        "multivalues": false,
        "required": true,
        "caseExact": true,
        "mutability": "readWrite",
        "returned": "default",
        "uniqueness": "none"
      },
        "name": "deviceMacAddress",
        "type": "string",
        "description": "The MAC address assigned by the
            manufacturer. It is unique 48 bit value. The regex
            pattern is [0-9A-Fa-f]\{2\}(:[0-9A-Fa-f]\{2\})\{5\}.",
```

```
"multivalues": false,
        "required": false,
        "caseExact": false,
        "mutability": "readWrite",
        "returned": "default",
        "uniqueness": "Manufacturer"
      },
        "name": "classChannel",
        "type": "string",
        "description": "A list of global operating class and
            channel shared as bootstrapping information. It is
            formatted as class/channel. For example, '81/1',
            '115/36'.",
        "multivalues": true,
        "required": false,
        "caseExact": false,
        "mutability": "readWrite",
        "returned": "default",
        "uniqueness": "none"
      },
        "name": "serialNumber",
        "type": "string",
        "description": "An alphanumeric serial number that may also
            be passed as bootstrapping information.",
        "multivalues": false,
        "required": false,
        "caseExact": false,
        "mutability": "readWrite",
        "returned": "default",
        "uniqueness": "none"
      }
    ],
    "meta" : {
      "resourceType" : "Schema",
      "location" : "/v2/Schemas/urn:ietf:params:scim:schemas
         :extension:dpp:2.0:Device"
   }
  }
<CODE ENDS>
```

## 8.6. Zigbee Extension Schema JSON

```
<CODE BEGINS>
{
  "id": "urn:ietf:params:scim:schemas:extension:zigbee:2.0:Device",
  "name": "zigbeeExtension",
  "description": "Device extension schema for zigbee.",
  "attributes" : [
      "name": "versionSupport",
      "type": "string",
      "description": "Provides a list of all the zigbee versions
          supported by the device. For example, [3.0].",
      "multivalues": true,
      "required": true,
      "caseExact": false,
      "mutability": "readWrite",
      "returned": "default",
      "uniqueness": "none"
   },
      "name": "deviceEui64Address",
      "type": "string",
      "description": "The EUI-64 (Extended Unique Identifier)
          device address. The regex pattern is ^[0-9A-Fa-f]{16}$.",
      "multivalues": false,
      "required": true,
      "caseExact": false,
      "mutability": "readWrite",
      "returned": "default",
      "uniqueness": "none"
   }
 ],
  "meta" : {
    "resourceType" : "Schema",
   "location" : "/v2/Schemas/urn:ietf:params:scim:schemas
       :extension:zigbee:2.0:Device"
 }
}
<CODE ENDS>
```

8.7. EndpointAppsExt JSON Extension Schema

```
<CODE BEGINS>
{
  "id": "urn:ietf:params:scim:schemas:extension:endpointAppsExt:2.0
     :Device",
  "name": "endpointAppsExt",
  "description": "Extension for partner endpoint applications that
      can onboard, control, and communicate with the device.",
  "attributes" : [
      "name": "applications",
      "type": "complex",
      "description": "Includes references to two types of
          application that connect with entrprise, i.e.,
          deviceControl and telemetry.",
      "multivalues": false,
      "required": true,
      "caseExact": false,
      "mutability": "readWrite",
      "returned": "default",
      "uniqueness": "none",
      "subAttributes" : [
        {
          "name" : "value",
          "type" : "string",
          "description": "The identifier of the endpointApp.",
          "multiValued" : false,
          "required" : true,
          "caseExact" : false,
          "mutability" : "readOnly",
          "returned" : "default",
          "uniqueness" : "none"
        },
        {
          "name" : "$ref",
          "type": "reference",
          "referenceTypes" : "EndpointApps",
          "description" : "The URI of the corresponding
              'EndpointApp' resource which will control or obtain
              data from the device.",
          "multiValued" : false,
          "required" : false,
          "caseExact" : true,
          "mutability" : "readOnly",
          "returned": "default",
          "uniqueness" : "none"
        }
      ]
   },
```

```
"name": "DeviceControlEnterpriseEndpoint",
      "type": "reference",
      "description": "The URL of the enterprise endpoint which
          device control apps use to reach enterprise network
          gateway.",
      "multivalues": false,
      "required": true,
      "caseExact": true,
      "mutability": "readWrite",
      "returned": "default",
      "uniqueness": "Enterprise"
   },
      "name": "telemetryEnterpriseEndpoint",
      "type": "reference",
      "description": "The URL of the enterprise endpoint which
          telemetry apps use to reach enterprise network gateway.",
      "multivalues": false,
      "required": true,
      "caseExact": true,
      "mutability": "readWrite",
      "returned": "default",
      "uniqueness": "Enterprise"
   }
  ],
  "meta" : {
    "resourceType" : "Schema",
    "location" : "/v2/Schemas/urn:ietf:params:scim:schemas
       :extension:endpointAppsExt:2.0:Device"
 }
}
<CODE ENDS>
```

The following sections provide representations of schemas for both SCIM resources and service provider schemas. Note that the JSON representation has been modified for readability and to fit the specification format.

### 8.7.1. Resource Schema Representation

The following is intended as an example of the SCIM schema representation in JSON format for SCIM resources. Where permitted, individual values and schema MAY change. This example includes schema representations for "User", "Group", and "EnterpriseUser"; other schema representations are possible.

### 9. Security Considerations

Because provisioning operations are senstive, each client must be appropriately authenticated. Certain objects may be read-only or not visible based on who is connected.

```
[ More to be added here. ]
```

#### 10. IANA Considerations

TBD

## 11. Changes from Earlier Versions

```
Draft -01:
    *Doh! We forgot the core device schemea!
Draft -00:
    *Initial revision
```

## 12. OpenAPI representation

The following sections are provided for informational purposes.

## 12.1. Device Core Schema OpenAPI Representation

OpenAPI representation of device core schema is as follows:

```
<CODE BEGINS>
components:
  schemas:
   Device:
      title: Device
      description: Device account
      type: object
      properties:
        deviceDisplayName:
          type: string
          description: "Human readable name of the device, suitable
                        for displaying to end-users. For example,
                       'BLE Heart Monitor' etc."
          nullable: true
          readOnly: false
          writeOnly: false
        adminState:
          type: boolean
          description: A mutable boolean value indicating the device
                       administrative status. If set TRUE, the
                       commands (such as connect, disconnect,
                       subscribe) that control app sends to the
                       controller for the devices will be processeed
                       by the controller. If set FALSE, any command
                       comming from the control app for the device
                       will be rejected by the controller.
          nullable: false
          readOnly: false
          writeOnly: false
        mudUrl:
          type: string
          format: uri
          description: A URL to MUD file of the device (RFC 8520). It
                       is added for future use. Current usage is not
                       defined yet.
          nullable: true
          readOnly: false
          writeOnly: false
      required:
        - adminState
      additionalProperties: false
      allOf:
        - $ref: '#/components/schemas/CommonAttributes'
   CommonAttributes:
      type: object
      properties:
        schemas:
          type: array
          items:
```

```
type: string
    enum:
      - urn:ietf:params:scim:schemas:core:2.0:Device
  description: The list of schemas that define the resource.
  nullable: false
id:
  type: string
  format: uri
  description: The unique identifier for a resource.
  nullable: false
  readOnly: true
 writeOnly: false
externalId:
  type: string
  description: An identifier for the resource that is defined
               by the provisioning client.
  nullable: true
  readOnly: false
 writeOnly: false
meta:
  type: object
  readOnly: true
  properties:
    resourceType:
      type: string
      description: The name of the resource type of the
                   resource.
      nullable: false
      readOnly: true
      writeOnly: false
    location:
      type: string
      format: uri
      description: The URI of the resource being returned.
      nullable: false
      readOnly: true
      writeOnly: false
    created:
      type: string
      format: date-time
      description: The date and time the resource was added
                   to the service provider.
      nullable: false
      readOnly: true
      writeOnly: false
    lastModified:
      type: string
      format: date-time
      description: The most recent date and time that the
```

details of this resource were updated at the service provider.

nullable: false
readOnly: true
writeOnly: false

version:

type: string

description: The version of the resource.

nullable: true
readOnly: true
writeOnly: false

additionalProperties: false

# 12.2. EndpointApp Schema OpenAPI Representation

OpenAPI representation of endpointApp schema is as follows:

```
<CODE BEGINS>
components:
  schemas:
   EndpointApp:
      title: EndpointApp
      description: Endpoint application resource
      type: object
      properties:
        applicationType:
          type: string
          description: "This attribute will only contain two values;
                       'deviceControl' or 'telemetry'."
          nullable: false
          readOnly: true
         writeOnly: false
        applicationName:
          type: string
          description: Human readable name of the application.
          nullable: false
          readOnly: false
         writeOnly: false
      required:
        - applicationType
        - applicationName
      additionalProperties: true
      oneOf:
        - $ref: '#/components/schemas/client-token'
        - $ref: '#/components/schemas/certificateInfo'
      allOf:
        - $ref: '#/components/schemas/CommonAttributes'
   client-token:
      type: string
      description: "This attribute contains a token that the client
                    will use to authenticate itself. Each token may
                    be a string up to 500 characters in length."
      nullable: true
      readOnly: false
      writeOnly: false
   certificateInfo:
      type: object
      description: "Contains x509 certificate's subject name and
                    root CA information associated with the device
                    control or telemetry app."
```

```
properties:
    rootCN:
      type: string
      description: "A root certificate common name."
      nullable: false
      readOnly: true
      writeOnly: false
    subjectName:
      type: string
      description: "Also known as the Common Name (CN), the
                    Subject Name is a field in the X.509
                    certificate that identifies the primary
                    domain or IP address for which the
                    certificate is issued."
      nullable: false
      readOnly: true
      writeOnly: false
    subjectAlternativeName:
      type: array
      items:
        type: string
      description: "This attribute allows for the inclusion of
                    multiple domain names and IP addresses in a
                    single certificate. This enables the
                    certificate to be used for multiple related
                    domains or IPs without the need for
                    separate certificates for each. "
      nullable: true
      readOnly: true
      writeOnly: false
  required:
  - rootCN
CommonAttributes:
  type: object
  properties:
    schemas:
      type: array
      items:
        type: string
        enum:
          - urn:ietf:params:scim:schemas:core:2.0:Device
      description: The list of schemas that define the resource.
      nullable: false
    id:
      type: string
      format: uri
```

```
description: The unique identifier for a resource.
  nullable: false
  readOnly: true
 writeOnly: false
externalId:
  type: string
  description: An identifier for the resource that is defined
               by the provisioning client.
  nullable: true
  readOnly: false
 writeOnly: false
meta:
  type: object
  readOnly: true
  properties:
    resourceType:
      type: string
      description: The name of the resource type of the
                   resource.
      nullable: false
      readOnly: true
      writeOnly: false
    location:
      type: string
      format: uri
      description: The URI of the resource being returned.
      nullable: false
      readOnly: true
      writeOnly: false
    created:
      type: string
      format: date-time
      description: The date and time the resource was added
                   to the service provider.
      nullable: false
      readOnly: true
      writeOnly: false
    lastModified:
      type: string
      format: date-time
      description: The most recent date and time that the
                   details of this resource were updated at
                   the service provider.
      nullable: false
      readOnly: true
      writeOnly: false
    version:
      type: string
      description: The version of the resource.
```

nullable: true
 readOnly: true
 writeOnly: false
additionalProperties: false

# 12.3. BLE Extension Schema OpenAPI Representation

OpenAPI representation of BLE extension schema is as follows:

```
<CODE BEGINS>
components:
  schemas:
   BleDevice:
      type: object
      description: BLE Device schema.
      properties:
        schemas:
          type: array
          items:
            type: string
            enum:
              - urn:ietf:params:scim:schemas:extension:ble:2.0:Device
        urn:ietf:params:scim:schemas:extension:ble:2.0:Device:
          $ref: '#/components/schemas/BleDeviceExtension'
          required: true
   BleDeviceExtension:
      type: object
      properties:
        versionSupport:
          type: array
          items:
            type: string
          description: Provides a list of all the BLE versions
                       supported by the device. For example,
                       [4.1, 4.2, 5.0, 5.1, 5.2, 5.3].
          nullable: false
          readOnly: false
          writeOnly: false
        deviceMacAddress:
          type: string
          description: It is the public MAC address assigned by the
                       manufacturer. It is unique 48 bit value. The
                       regex pattern is
                       [0-9A-Fa-f]{2}(:[0-9A-Fa-f]{2}){5}.
          nullable: false
          readOnly: false
          writeOnly: false
        isRandom:
          type: boolean
          description: AddressType flag is taken from the BLE core
                       specifications 5.3. If FALSE, the device is
                       using public MAC address. If TRUE, device is
                       using Random address which is resolved using
                       the IRK.
          nullable: false
          readOnly: false
```

```
writeOnly: false
  separateBroadcastAddress:
    type: string
    description: "When present, this address is used for
                  broadcasts/advertisements. This value MUST NOT
                  be set when an IRK is provided. Its form is
                  the same as deviceMa`cAddress."
    nullable: false
    readOnly: false
   writeOnly: false
  irk:
    type: string
    description: Identity resolving key, which is unique for
                 every device. It is used to resolve random
                 address.
    nullable: true
    readOnly: false
   writeOnly: false
  pairingMethods:
    type: array
    items:
      type: string
    description: List of pairing methods associated with the
                 ble device, stored as schema URI.
    nullable: true
    readOnly: false
   writeOnly: false
  urn:ietf:params:scim:schemas:extension:pairingNull:2.0:Device:
    $ref: '#/components/schemas/NullPairing'
    required: false
  urn:ietf:params:scim:schemas:extension:pairingJustWorks:2.0:Devi
    $ref: '#/components/schemas/PairingJustWorks'
    required: false
  urn:ietf:params:scim:schemas:extension:pairingPassKey:2.0:Device
    $ref: '#/components/schemas/PairingPassKey'
    required: false
  urn:ietf:params:scim:schemas:extension:pairing00B:2.0:Device:
    $ref: '#/components/schemas/Pairing00B'
    required: false
required:
  - versionSupport
  - deviceMacAddress
  - AddressType
  - pairingMethods
additionalProperties: false
```

```
type: object
  properties:
    id:
      type: string
      description: The id of the null pairing schema.
      nullable: false
      readOnly: true
      writeOnly: false
PairingJustWorks:
  type: object
  description: Just works pairing method for ble
  properties:
    key:
      type: integer
      description: Just works does not have any key value. For
                   completeness, it is added with a key value
                   'null'.
      nullable: false
      readOnly: false
      writeOnly: false
  required:
    - key
PairingPassKey:
  type: object
  description: Pass key pairing method for ble
  properties:
    key:
      type: integer
      description: A six digit passkey for ble device.
                   The pattern of key is ^{0-9}{6}.
      nullable: false
      readOnly: false
      writeOnly: false
  required:
    - key
Pairing00B:
  type: object
  description: Out-of-band pairing method for BLE
  properties:
    key:
      type: string
      description: The OOB key value for ble device.
      nullable: false
      readOnly: false
      writeOnly: false
    randomNumber:
```

```
type: integer
description: Nonce added to the key
nullable: false
readOnly: false
writeOnly: false
confirmationNumber:
type: integer
description: Some solutions require a confirmation number
in the RESTful message exchange.
nullable: true
readOnly: false
writeOnly: false
required:
- key
- randomNumber
```

# 12.4. DPP Extension Schema OpenAPI Representation

OpenAPI representation of DPP extension schema is as follows:

```
<CODE BEGINS>
components:
  schemas:
   DppDevice:
      type: object
      description: DPP device extension schema
      properties:
        schemas:
          type: array
          items:
            type: string
            enum:
              - urn:ietf:params:scim:schemas:extension:dpp:2.0:Device
        urn:ietf:params:scim:schemas:extension:dpp:2.0:Device:
          $ref: '#/components/schemas/DppDeviceExtension'
          required: true
   DppDeviceExtension:
      type: object
      properties:
        dppVersion:
          type: integer
          description: Version of DPP this device supports.
          nullable: false
          readOnly: false
          writeOnly: false
        bootstrappingMethod:
          type: array
          items:
            type: string
          description: The list of all the bootstrapping methods
                       available on the enrollee device. For
                       example, [QR, NFC].
          nullable: true
          readOnly: false
          writeOnly: false
        bootstrapKey:
          type: string
          description: This key is Elliptic-Curve Diffie-Hellman
                       (ECDH) public key. The base64 encoded length
                       for P-256, P-384, and P-521 is 80, 96, and 120
                       characters.
          nullable: false
          readOnly: false
          writeOnly: false
        deviceMacAddress:
          type: string
          description: The MAC address assigned by the manufacturer.
                       The regex pattern is
                       [0-9A-Fa-f]{2}(:[0-9A-Fa-f]{2}){5}.
```

```
nullable: false
    readOnly: false
   writeOnly: false
 classChannel:
    type: array
    items:
      type: string
    description: A list of global operating class and channel
                 shared as bootstrapping information. It is
                 formatted as class/channel. For example,
                 '81/1', '115/36'.
   nullable: false
    readOnly: false
   writeOnly: false
  serialNumber:
    type: string
    description: An alphanumeric serial number that may also be
                 passed as bootstrapping information.
   nullable: false
    readOnly: false
   writeOnly: false
required:
  - dppVersion
  - bootstrapKey
additionalProperties: false
```

## 12.5. Zigbee Extension Schema OpenAPI Representation

OpenAPI representation of zigbee extension schema is as follows:

```
<CODE BEGINS>
components:
  schemas:
   ZigbeeDevice:
      type: object
      description: Zigbee Device schema.
      properties:
        schemas:
          type: array
          items:
            type: string
            enum:
              - urn:ietf:params:scim:schemas:extension:zigbee:2.0:Device
        urn:ietf:params:scim:schemas:extension:zigbee:2.0:Device:
          $ref: '#/components/schemas/ZigbeeDeviceExtension'
          required: true
   ZigbeeDeviceExtension:
      type: object
      properties:
        versionSupport:
          type: array
          items:
            type: string
          description: Provides a list of all the Zigbee versions
                       supported by the device. For example, [3.0].
          nullable: false
          readOnly: false
          writeOnly: false
        deviceEui64Address:
          type: string
          description: The EUI-64 (Extended Unique Identifier) device
                       address. The regex pattern is
                       ^[0-9A-Fa-f]{16}$.
          nullable: false
          readOnly: false
          writeOnly: false
      required:
        - versionSupport
        - deviceEui64Address
      description: Device extension schema for Zigbee.
```

# 12.6. EndpointAppsExt Extension Schema OpenAPI Representation

OpenAPI representation of endpoint Apps extension schema is as follows:

```
<CODE BEGINS>
components:
  schemas:
   EndpointAppsExt:
      type: object
      properties:
        applications:
          $ref: '#/components/schemas/applications'
        DeviceControlEnterpriseEndpoint:
          type: string
          format: url
          description: The URL of the enterprise endpoint which device
                       control apps use to reach enterprise network
                       gateway.
          nullable: false
          readOnly: false
          writeOnly: false
        telemetryEnterpriseEndpoint:
          type: string
          format: url
          description: The URL of the enterprise endpoint which
                       telemetry apps use to reach enterprise network
                       gateway.
          nullable: false
          readOnly: false
          writeOnly: false
      required:
        - applications
        - DeviceControlEnterpriseEndpoint
        - telemetryEnterpriseEndpoint
    applications:
      type: array
      items:
        value:
          type: string
          description: The identifier of the endpointApp.
          nullable: false
          readOnly: true
          writeOnly: false
        ref:
          type: string
          format: uri
          description: The URI of the corresponding 'EndpointApp'
                      resource which will control or obtain data from
                      the device.
```

nullable: false
readOnly: true
writeOnly: false

required: - value - ref

## 13. Changes

\*04 openapi model and narrative clarified.

\*05 typos

#### 14. TBD

Fido

#### 15. References

### 15.1. Normative References

- [BLE53] Bluetooth SIG, "Bluetooth Core Specification, Version 5.3", 2021.
- [DPP2] Wi-Fi Alliance, "Wi-Fi Easy Connect Specification, Version 2.0", 2020.
- [I-D.bhutton-json-schema] Wright, A., Andrews, H., Hutton, B., and
   G. Dennis, "JSON Schema: A Media Type for Describing JSON
   Documents", Work in Progress, Internet-Draft, draft bhutton-json-schema-01, 10 June 2022, <a href="https://datatracker.ietf.org/doc/html/draft-bhutton-json-schema-01">https://datatracker.ietf.org/doc/html/draft-bhutton-json-schema-01</a>.
- [RFC2119] Bradner, S., "Key words for use in RFCs to Indicate
   Requirement Levels", BCP 14, RFC 2119, DOI 10.17487/
   RFC2119, March 1997, <a href="https://www.rfc-editor.org/info/rfc2119">https://www.rfc-editor.org/info/rfc2119</a>.
- [RFC7643] Hunt, P., Ed., Grizzle, K., Wahlstroem, E., and C.
   Mortimore, "System for Cross-domain Identity Management:
   Core Schema", RFC 7643, DOI 10.17487/RFC7643, September
   2015, <a href="https://www.rfc-editor.org/info/rfc7643">https://www.rfc-editor.org/info/rfc7643</a>>.
- [RFC7644] Hunt, P., Ed., Grizzle, K., Ansari, M., Wahlstroem, E.,
  and C. Mortimore, "System for Cross-domain Identity
   Management: Protocol", RFC 7644, DOI 10.17487/RFC7644,
   September 2015, <a href="https://www.rfc-editor.org/info/rfc7644">https://www.rfc-editor.org/info/rfc7644</a>.
- [RFC8174] Leiba, B., "Ambiguity of Uppercase vs Lowercase in RFC
  2119 Key Words", BCP 14, RFC 8174, DOI 10.17487/RFC8174,
  May 2017, <a href="https://www.rfc-editor.org/info/rfc8174">https://www.rfc-editor.org/info/rfc8174</a>>.

RFC8520, March 2019, <a href="https://www.rfc-editor.org/info/">https://www.rfc-editor.org/info/</a> rfc8520>.

### 15.2. Informative References

[RFC8995] Pritikin, M., Richardson, M., Eckert, T., Behringer, M.,
and K. Watsen, "Bootstrapping Remote Secure Key
Infrastructure (BRSKI)", RFC 8995, DOI 10.17487/RFC8995,
May 2021, <a href="https://www.rfc-editor.org/info/rfc8995">https://www.rfc-editor.org/info/rfc8995</a>.

#### **Authors' Addresses**

Muhammad Shahzad North Carolina State University Department of Computer Science 890 Oval Drive Campus Box 8206 Raleigh, NC, 27695-8206 United States of America

Email: <a href="mshahza@ncsu.edu">mshahza@ncsu.edu</a>

Hassan Iqbal North Carolina State University Department of Computer Science 890 Oval Drive Campus Box 8206 Raleigh, NC, 27695-8206 United States of America

Email: <a href="mailto:hiqbal@ncsu.edu">hiqbal@ncsu.edu</a>

Eliot Lear Cisco Systems Richtistrasse 7 CH-8304 Wallisellen Switzerland

Phone: <u>+41 44 878 9200</u> Email: <u>lear@cisco.com</u>